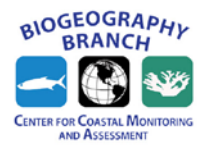

**Mapping hotspots of fish diversity and abundance in the Pacific Northwest**

*1.1. Analytical Framework*

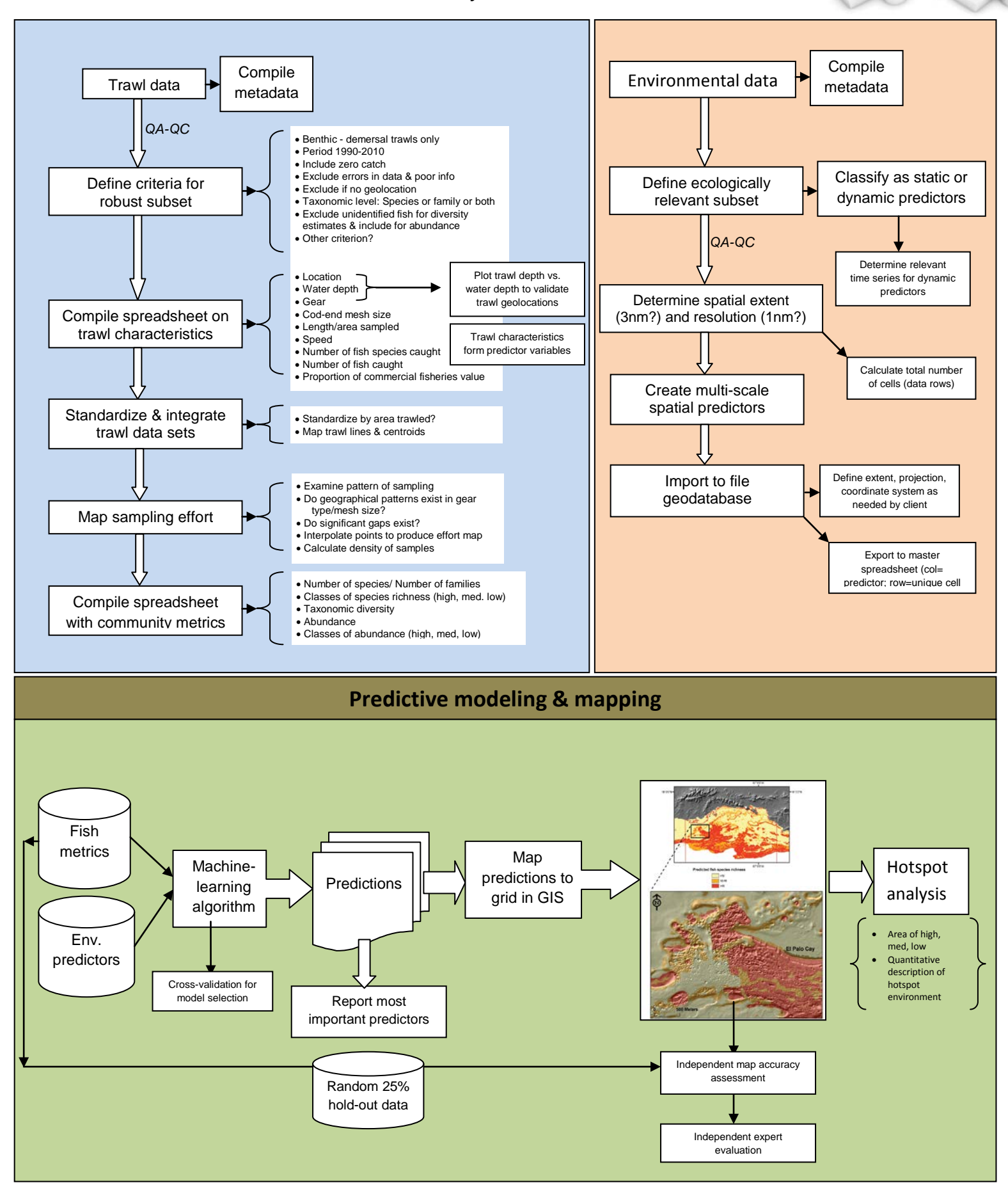